## SAP ABAP table AMB\_TEST1 {Messagetyp zum Aufruf von Testfunktionen}

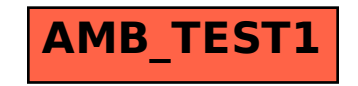